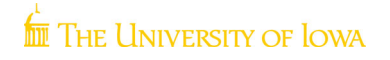

**Ophthalmology and Visual Sciences** 

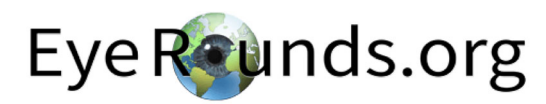

# Physiologic anisocoria

Category(ies): Neuro-ophthalmology **Contributor: Andrew Doan, MD, PhD** 

> $\overline{\smile}$ V

• Examination shows right pupil is smaller than the left in the light.

• Degree of anisocoria is about the same in the dark. A Horner's pupil will result in anisocoria that is greater in the dark than in the light (abnormal pupil is the smaller one). An Adie's pupil will result in anisocoria that is greater in the light than in the dark (abnormal pupil is the larger one).

• Cocaine test results in both pupils dilating. A true Horner's pupil does not dilate with cocaine. Cocaine blocks the reuptake of norepinephrine.

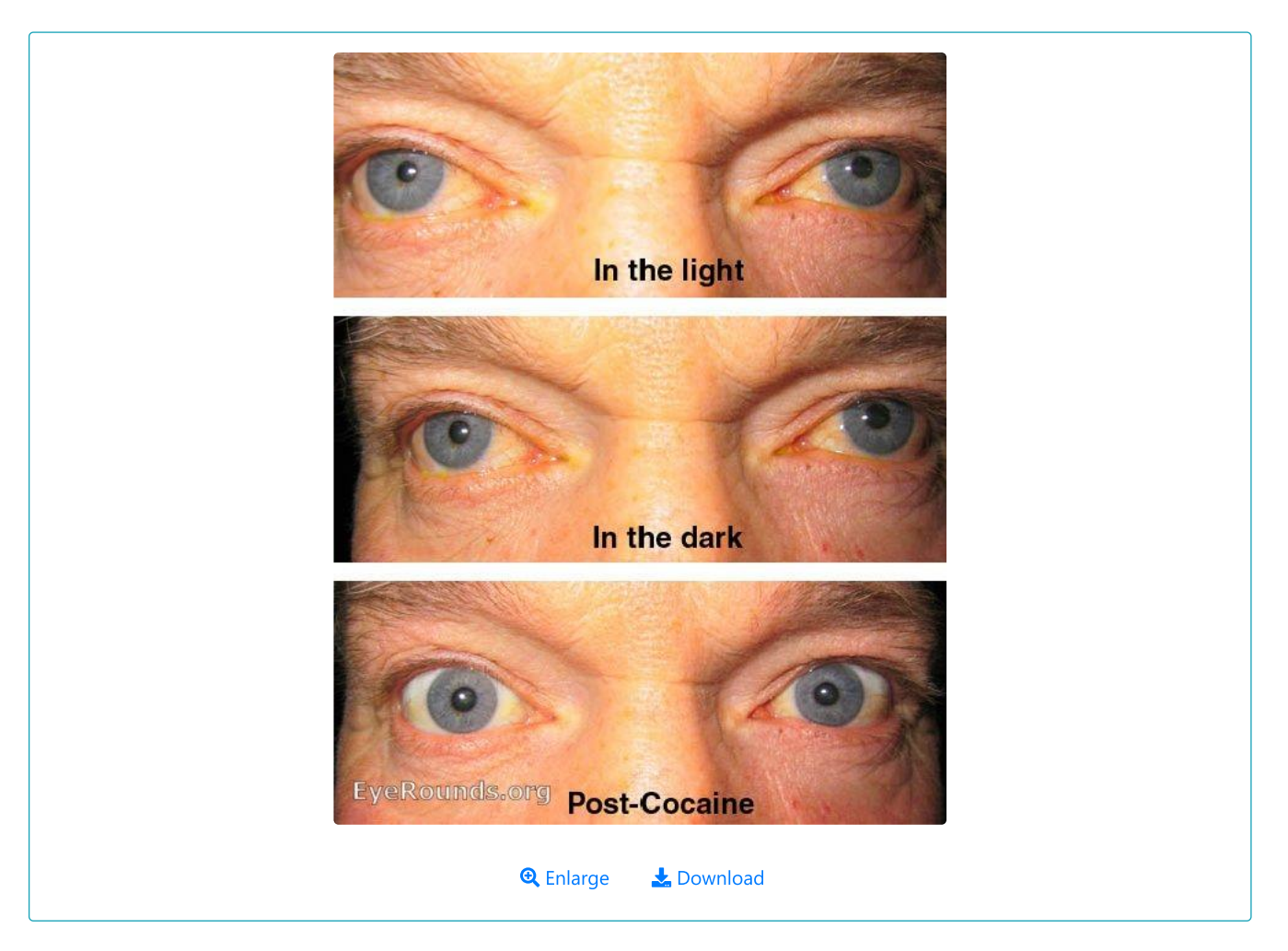

**Image Permissions:** 

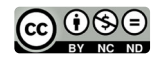

Search

## Address

University of Iowa Roy J. and Lucille A. Carver College of Medicine Department of Ophthalmology and Visual Sciences 200 Hawkins Drive lowa City, IA 52242

Support Us

#### Legal

Copyright © 2019 The University of lowa. All Rights Reserved Report an issue with this page Web Privacy Policy | Nondiscrimination Statement

# **Related Links**

Cataract Surgery for Greenhorns EyeTransillumination .<br>Gonioscopy.org Iowa Glaucoma Curriculum Iowa Wet Lab Patient Information Stone Rounds The Best Hits Bookshelf

## **EyeRounds Social** Media

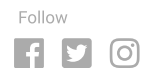

Receive notification of new cases, sign up here Contact Us Submit a Suggestion